## **COMPUTER APPLICATIONS QUESTION MATERIAL**

 PREPARED BY., B. MOHAMED YOUSUF M.C.A., B.E**d.,** Pg asst in computer science BOOK BACK & PUBLIC<br>XI = STANDARD<br>PREPARED BY.<br>PREPARED BY.<br>B. MOHAMED YOUSUF M.C.A., B.Ed.,<br>PG ASST IN COMPUTER SCIENCE.

**[yousufaslan5855@gmail.com]**

**Kindly Send Me Your Key Answer to Our email id - Padasalai.net@gmail.com**

## **1** CHAPTER 1 TO 18 [2, 3 & 5] MARK BOOK BACK & public QUESTIONS ONLY CHAPTER – 1 Introduction to Computers **1.** What is a computer? **[M-2019] 2.** Distinguish between data and information. **[M-2023] 3.** What are the components of a CPU? **[S-2022, J-2023, J-2024] 4.** What is the function of an ALU? **[J-2019, M-2022] 5.** Write the functions of control unit. **[M-2024] 6.** What is the function of memory? **7.** Differentiate Input and output unit. **8.** Distinguish Primary and Secondary memory. CHAPTER – 2 Number Systems **1.** What is data? **2.** Write the 1's complement procedure. **3.** Convert  $(46)_{10}$  into equivalent binary number **[M-2024] 4.** We cannot find 1's complement for  $(28)<sub>10</sub>$ . State reason. **5.** List the encoding systems for characters in memory. **1.**  $\begin{bmatrix} 11.011_2 \end{bmatrix}$  Binary to decimal equivalent  $\begin{bmatrix} M-2020 \end{bmatrix}$ **2.** Convert (65)<sub>10</sub> into Binary number **[S-2021, M-2022] 3.** What is meant by signed magnitude? **[M-2023] 4.** Convert  $(1560)_{8}$  into equivalent Decimal number [J-2023] **5.** Convert  $(150)_{10}$  into Binary number **[J-2024]** CHAPTER – 3 Computer Organization **1.** What are the parameters which influence the characteristics of a microprocessor? **2.** What is an instruction? **[M-2019] 3.** What is a program counter? **[M-2019, S-2020, M-2023] 4.** What is HDMI? **[S-2020] 5.** Which source is used to erase the content of an EPROM? **[S-2021, J-2024] 1.** What is an instruction set? **[AUG-2022] 2.** What is Bus? **[J-2019]** CHAPTER – 4 Theoretical Concepts of Operating System **1.** List out any two uses of Operating System? **2.** What is the multi-user Operating system? **[M-2019, M-2023] 3.** What is a GUI? **[J-2019, S-2021, M-2023] 4.** What are the security management features available in Operating System? **[S-2022, J-2024] 5.** What is multi-processing? **6.** What are the different Operating Systems used in computer? **[M-2024] 1.** Name some popular operating system used in personal computer and mobile devices**. [M-2022] 2.** What are the security management levels available in Operating System? **[S-2020] 3.** Define software and mention its types **[AUG-2022]** CHAPTER – 5 Working with Windows Operating System **1.** What is known as Multitasking? **(J-2023) 2.** What are called standard icons**? (M-2022) 3.** Differentiate Files and Folders. **(AUG-2022) 4.** Differentiate Save and save As option. **5.** How will you Rename a File? **(S-2022)(M-2023) 1.** What is open source? **(M-2019)** CHAPTER – 6 Introduction to Word Processor **1.** How do you insert pictures in to your document? **(S-2021) 2.** What are the different packages in Open Office writer? **(S-2020) 3.** What is auto text in writer? **(S-2021) 4.** How will you merge cells in a table? **(J-2023) 5.** State the differences between proprietary software and open source software. **[M-2024] 1** Write about short cut keys for LEFT,RIGHT, CENTER AND JUSTIFIED alignments. **(M-2019) 2.** What is word wrap? **(M-2020) 3.** What are the different types of data? **(M-2020)** CHAPTER -7 Working with Open Office Calc **1.** What are the types of toolbars available in Open Office calc? **(S-2022) 2.** What is a Cell pointer? **(M-2019)(S-2021)(M-2023) 3.** Write about the text operator in Open Office Calc. **(J-2023, J-2024)** Joa unio equavaient braney number 1M-2021<br>
and 1's complement for (28) to Stute reason.<br>
Oding systems for characters in memory.<br>
My to decimal equivalent (M-2020)<br>
Any to decimal equivalent (M-2021)<br>
(Apply number [3-202

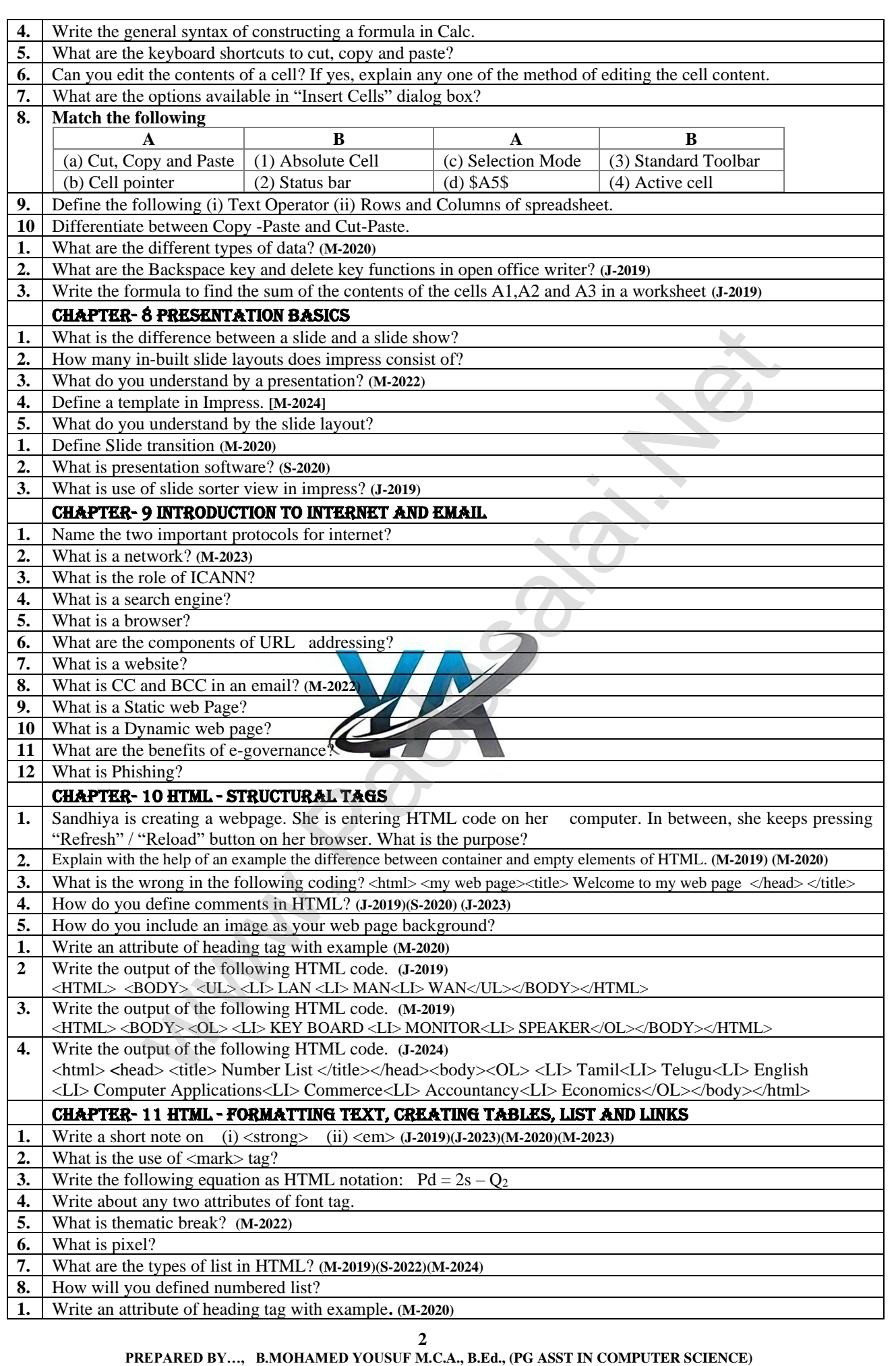

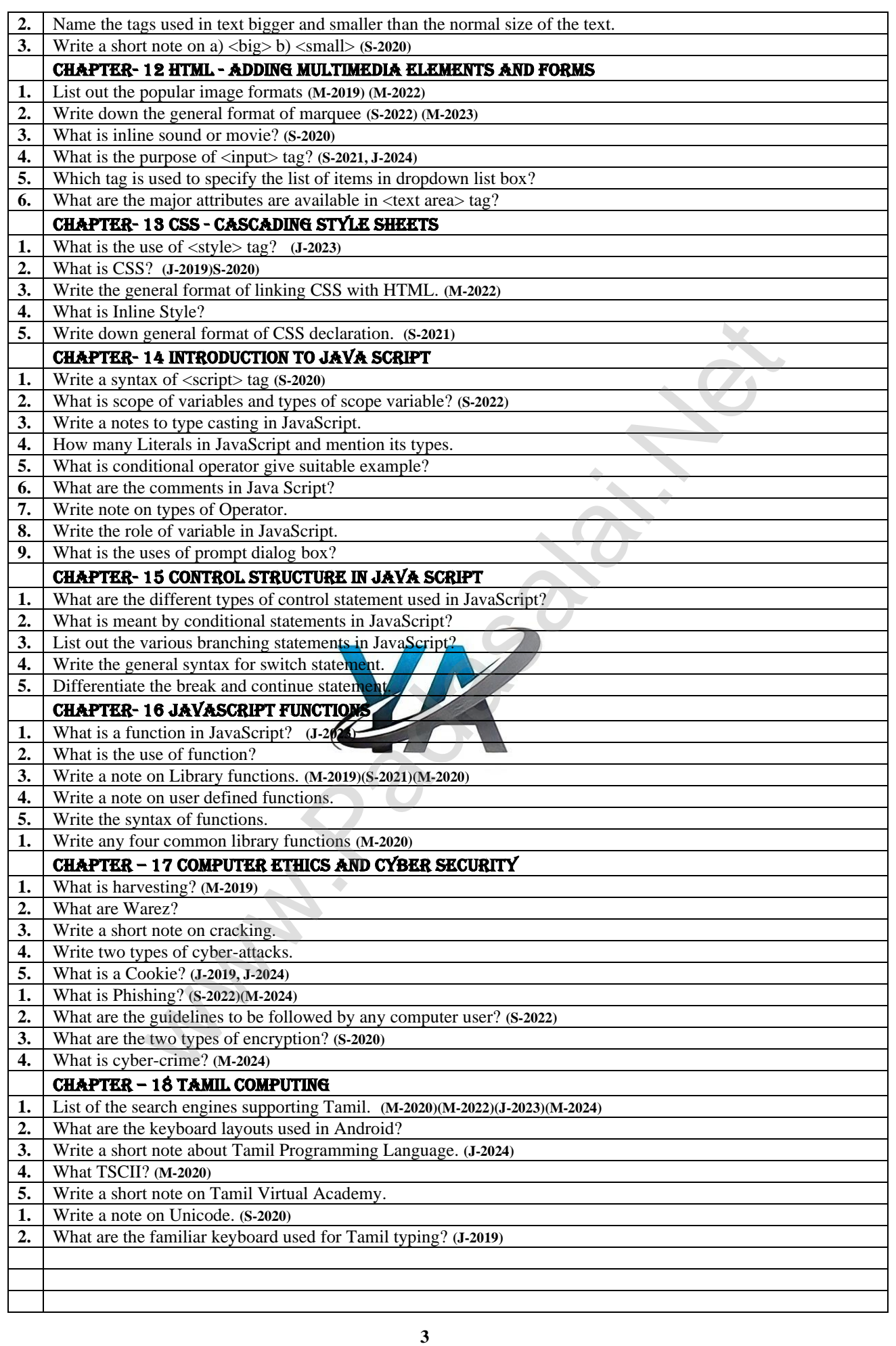

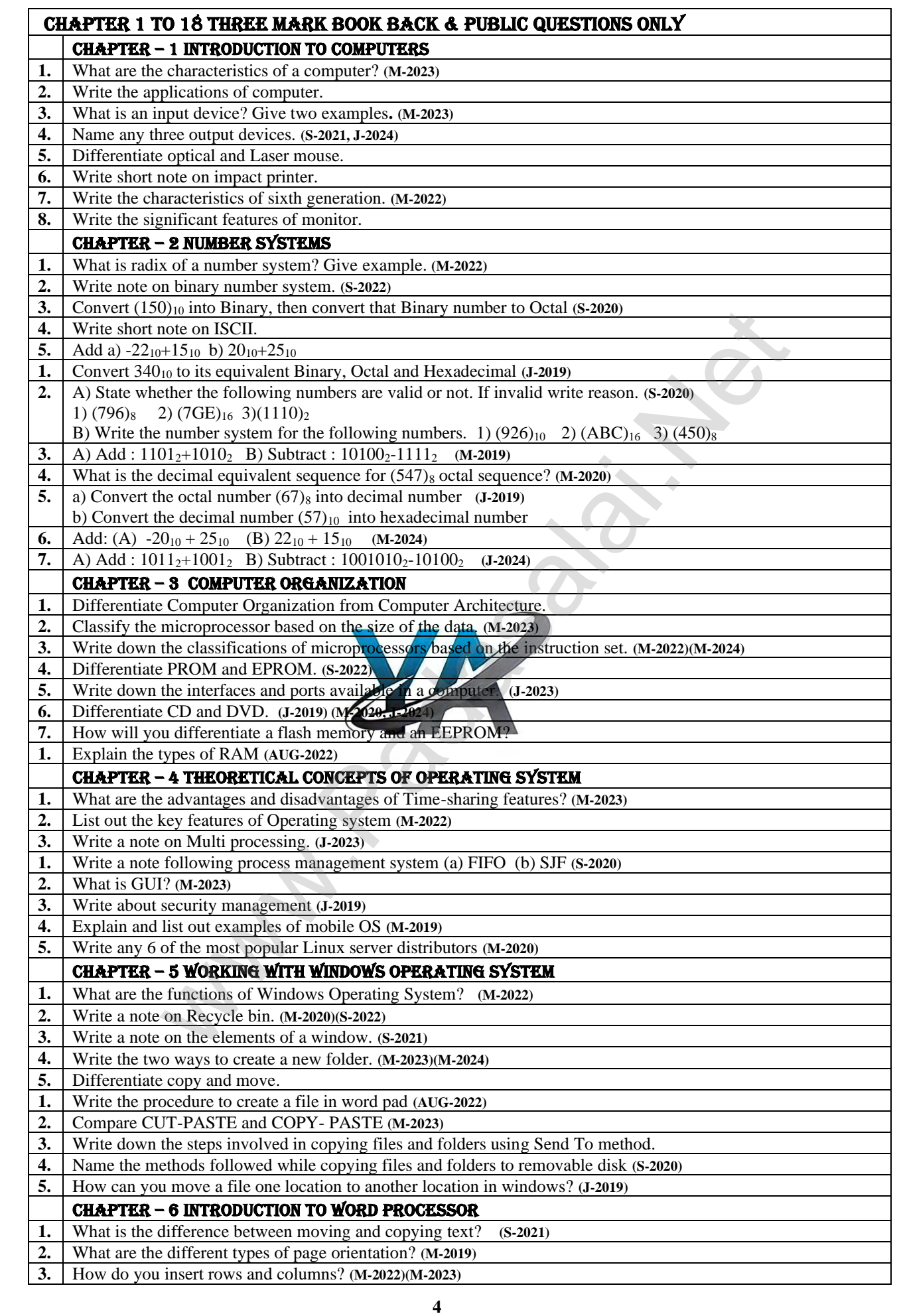

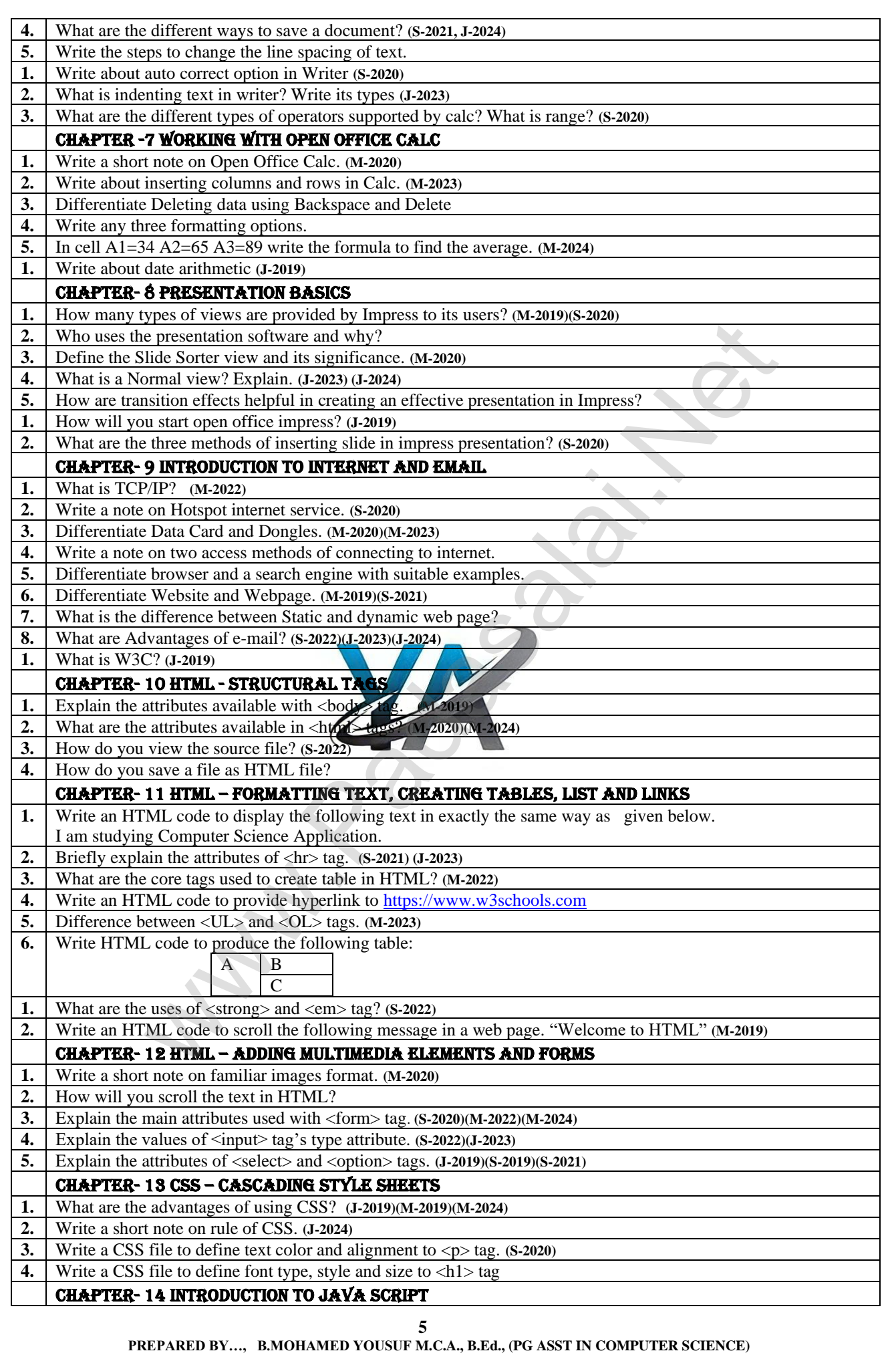

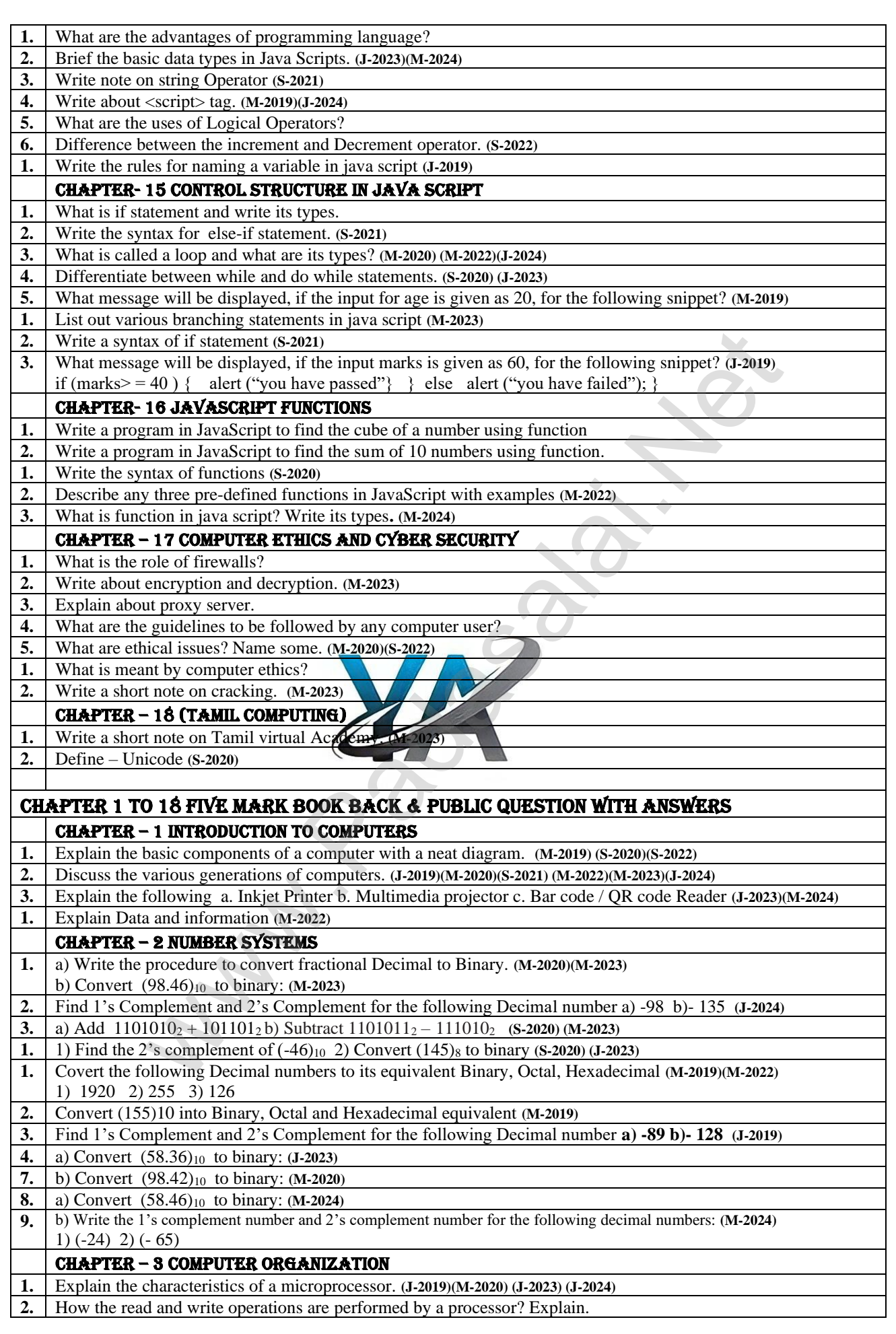

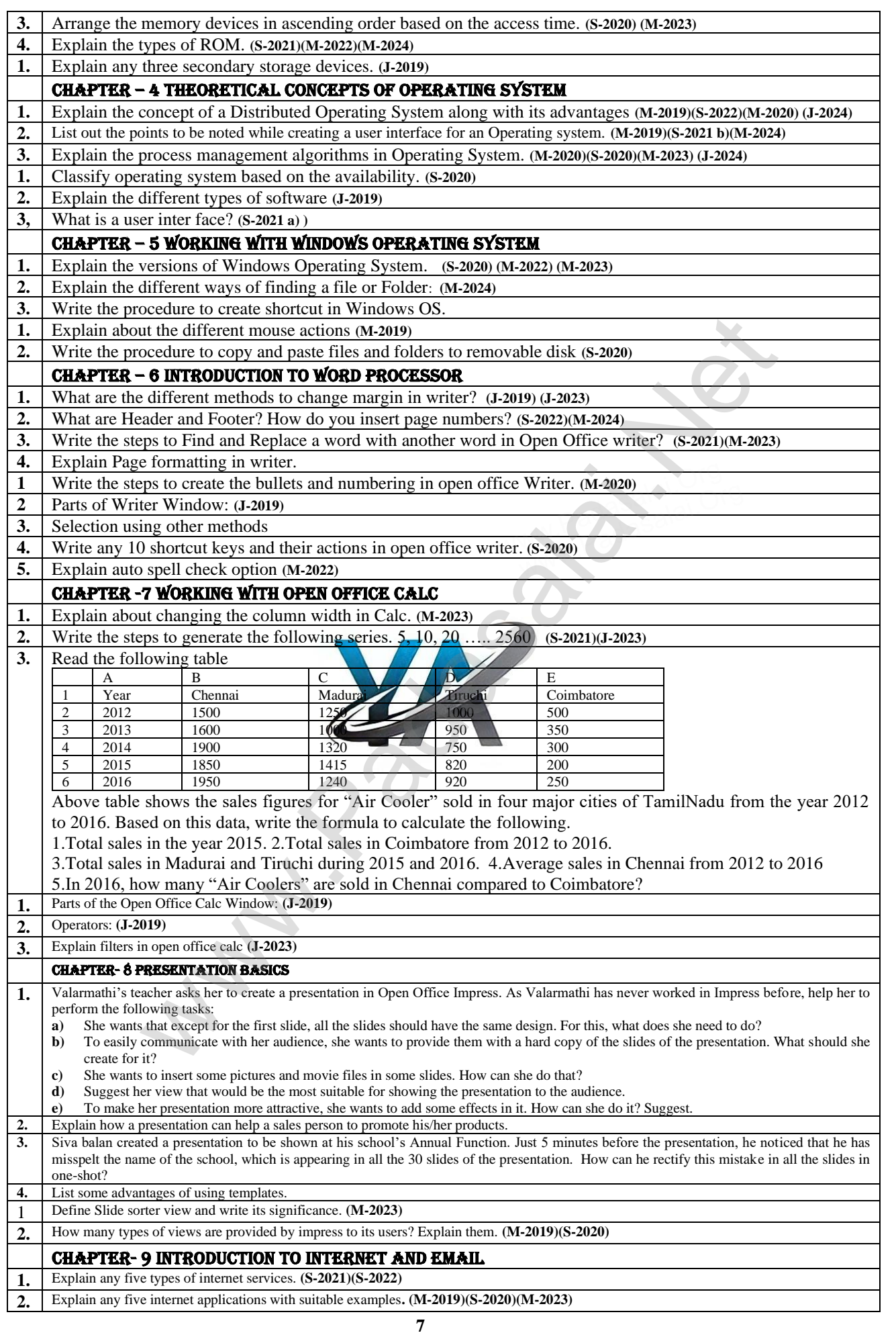

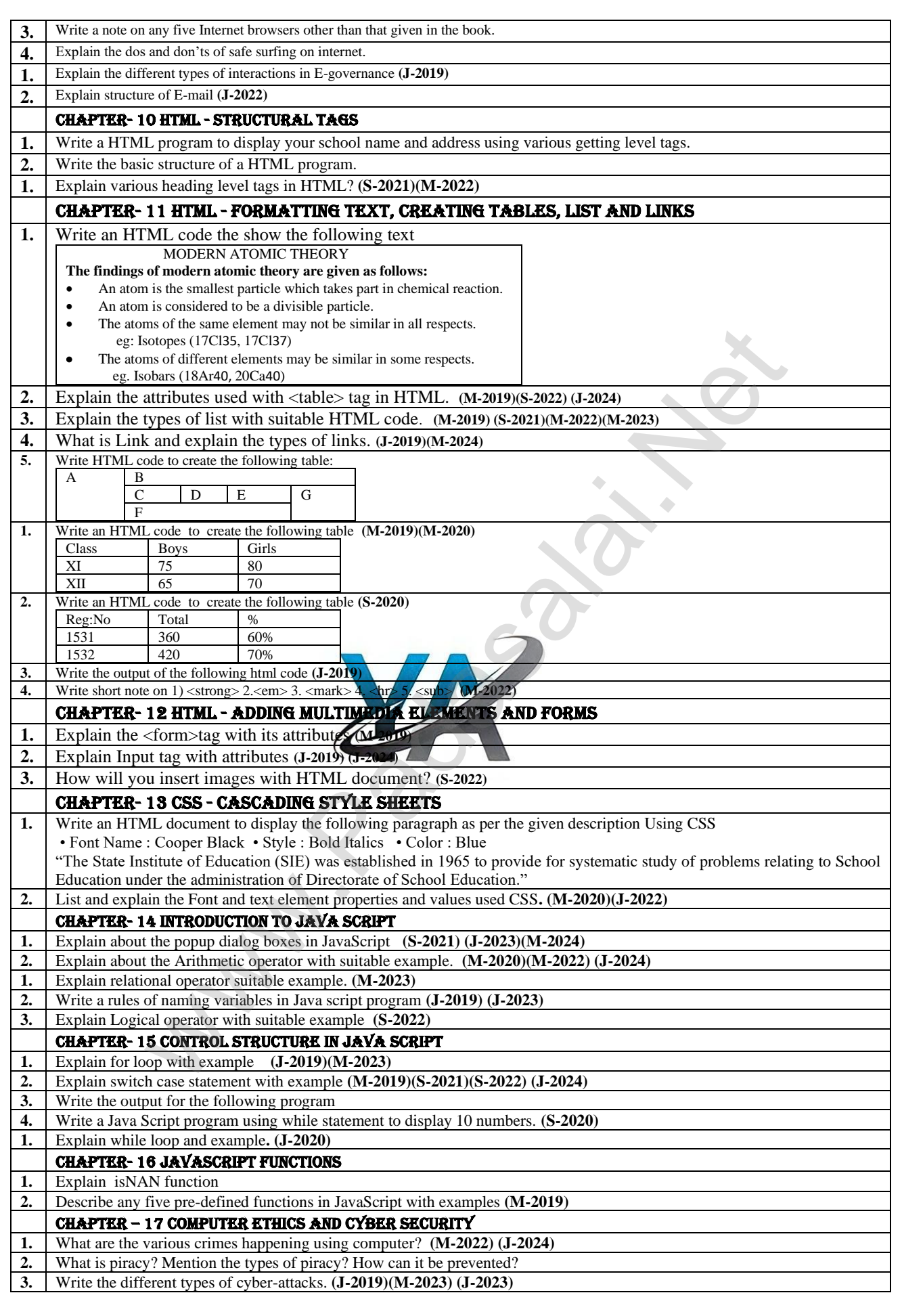

**8**